# **e soccer bet365**

- 1. e soccer bet365
- 2. e soccer bet365 :baixar roletinha spin pay
- 3. e soccer bet365 :seven poker

## **e soccer bet365**

Resumo:

**e soccer bet365 : Seu destino de apostas está aqui em mka.arq.br! Registre-se hoje e receba um bônus emocionante!** 

contente:

Ao realizar aposta no Bet365, é possível experimentar diferentes tipos de jogadas, mas uma das que mais chama a atenção dos apostadores é a aposta acumuladora. Neste artigo, você aprenderá paso a paso como fazer uma aposta acumuladora no Bet365 e muito mais.

O que é uma aposta acumuladora?

Uma aposta acumuladora, às vezes chamada de aposta acumulativa ou apenas "acca", é uma forma de aposta que combina vários eventos em uma única aposta, aumentando assim dramaticamente a possíveis ganhos potenciais./post/bônus-de-cassino-sem-depósito-2024-08-10 id-14179.html

Como realizar uma aposta acumuladora no Bet365: um passo a passo

Faça login em e soccer bet365 conta do Bet365 e selecione a guia "Esporte" ou "Sports" no menu principal./nova-plataforma-de-aposta-2024-08-10-id-36212.html

## **e soccer bet365**

O Bet365 é a empresa de apostas online líder no mundo, com sede no Reino Unido. Eles oferecem acesso ao serviço de apostas esportivas online mais abrangente e à transmissão ao vivo de corridas de galgos a partir de pistas selecionadas no Reino Unido, Austrália e México.

#### **e soccer bet365**

Criada em e soccer bet365 2000, no Reino Unido, Bet365 passou por um enorme crescimento como um dos principais grupos de apostas online do mundo. Atualmente, a Bet365 possui um escritório em e soccer bet365 Stoke-on-Trent, cidade situada no norte de Staffordshire, Reino Unido, criando milhares de vagas de emprego e contribuindo com os três maiores contribuintes do país, Bet365 e Betfred.

#### **Ganhe milhões de jackpots e bônus exclusivos**

Se você ainda não tem uma conta, tudo o que precisa fazer é registrar-se no site oficial da Bet365 para desbloquear ofertas incríveis. Você pode aproveitar bônus enormes, convidar seus amigos e participar dos torneios online com milhões de jackpots de prêmios esperando por você.

### **Assista e Aposte em e soccer bet365 Corridas de Galgos Ao-Vivo**

A Bet365 é a líder no streaming online de esportes e corridas especialmente tem suporte aqui com transmissão ao vivo das corridas dos galgos. Nunca perca nenhum momento importante nas corridas preferidas das pistas do Reino Unido, Austrália, e México.

## **Filiais e parcerias da Bet365 no Reino Unido**

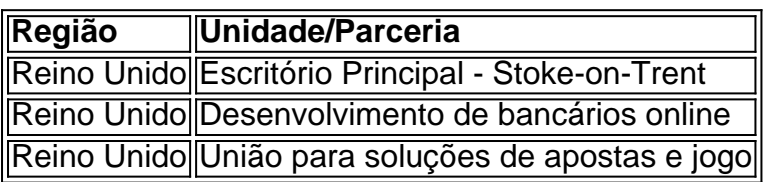

## **Alcançando Novos Patrocínios**

A Bet365 não é somente conhecida pelo sucesso com os usuários online, mas também pelo seu impressionante gerenciamento de patrocínios de grandes times em e soccer bet365 torneios importantes do mundo o que trouxe

- The Championships, Wimbledon.
- Real Madrid.
- Stoke City FC.

## **e soccer bet365 :baixar roletinha spin pay**

Tudo o que você precisa saber sobre o Bet365: problemas comunicacionais e restrições de conta O Bet365 é uma plataforma popular de apostas desportivas, mas como qualquer outro site, poderá encontrar-se em momentos de desempenho lento ou mesmo se encontrar indisponível. Se estiver a tentar aceder ao site do Bet365 e se encontrar com problemas, pode verificar o seu estado /artice/jogos-de-aposta-para-ganhar-dinheiro-online-2024-08-10-id-32835.html. Por outro lado, as vezes acontece que a conta do utilizador se encontre restrita, o que impossibilita o acesso ao sítio. As razões comuns para a restrição de contas no Bet365 incluem a procura por apostas combinadas, comportamento inadequado em apostas, a utilização do programa GamStop (auto-exclusão) e o abuso de bónus. Ainda que não háanúncios oficiais sobre este último ponto, é comum os utilizadores relatarem problemas de acesso após o seu uso excessivo de bónus.

Se a e soccer bet365 conta se encontra restrita, pode encontrar útil consultar o artigo "/artigo/vbet-twitter-2024-08-10-id-48785.html" no site /artigo/cassino-a-partir-de-1-real-2024-08- 10-id-18703.html.

Hoje estava passando um ótimo momento assistindo à minha partida de futebol favorita no site Bet365, quando de repente o site parou de responder e comecei a pesquisar no Google sobre o problema. Parecia que eu não era o único sofrendo com o Bet365 não sendo carregado no navegador Chrome, pois havia outras pessoas com o mesmo problema. Depois de pesquisar bastante, achei alguns conselhos úteis no site da Bet365 que irão compartilhar contigo agora. Primeiro, você deve verificar e soccer bet365 conexão com a internet. Vários usuários relataram que o problema foi resolvido ao conectar-se a outra rede ou reiniciar seu modem/roteador. Em segundo lugar, é possível que o Bet365 esteja passando por manutenção ou tem alguma instabilidade momentânea. Aguarde alguns minutos e tente novamente mais tarde. Se você estiver usando o navegador Safari, você deve assegurar que as opções "Evitar seguimento entre sites" e "Bloquear todos os cookies" estejam desativadas em e soccer bet365 Privacy. Abra o navegador Chrome e tente os seguintes passos: abra o Prompt de Comando no Menu Iniciar do Windows, clique com o botão direito sobre e clique para Executar como Administrador e digite "ipconfig /flushdns". Feche o Prompt de Comando e red sterear seus dispositivos na Internet. Isso irá limpar a cache do DNS. Em seguida, tente abrir o site Bet365 e veja se o problema foi resolvido.

Outra opção é limpar as cookies do Chrome. Vá em e soccer bet365 Setting, na aba Privacy and Security, selecione Clear browsing data e marque as caixinhas Cookies and other site data. Em seguida, clique em e soccer bet365 Clear data. Feche e abra o Chrome e tente novamente abrir o site.

Se o {sp} ou jogo ainda não estiver funcionando, tente desativar as extensões e limpar os dados de navegação. Isso irá apagar algumas das suas configurações de sites.

## **e soccer bet365 :seven poker**

## **Dengue no Brasil: mais de 6,4 milhões de casos suspeitos e confirmados e soccer bet365 2024**

De acordo com dados divulgados na quinta-feira (1) pelo Ministério da Saúde do Brasil, o número de casos suspeitos e confirmados de dengue no país ultrapassa 6,4 milhões. Além disso, o número de mortos pela doença é de 4.939, e 2.182 mortes ainda estão sendo investigadas.

#### **Estados com maior número de casos**

Atualmente, os três estados com maior número de casos de dengue no Brasil são São Paulo, Minas Gerais e Paraná.

#### **Tabela com número de casos por estado**

#### **Estado Número de casos**

São Paulo 1.234.567 Minas Gerais 1.023.456 Paraná 890.345

Author: mka.arq.br Subject: e soccer bet365 Keywords: e soccer bet365 Update: 2024/8/10 5:27:39